## **ESTADO DO RIO GRANDE DO NORTE PREFEITURA MUNICIPAL DE ANGICOS**

# **CONCURSO PÚBLICO**

### **PROVA PARA CARGO DE:**

# **DIGITADOR**

**\* ATENÇÃO - CONFIRA SE ESTA PROVA CORRESPONDE AO CARGO QUE VOCÊ CONCORRE**

acap am

 **\* Neste Caderno de Questões, você encontra:**

**- 20 questões ESPECÍFICAS**

**- 10 questões de PORTUGUÊS**

**- 10 questões de MATEMÁTICA**

**\* Só inicie a prova após a autorização do Fiscal de Sala.**

 **\* Duração da prova: 3 horas. O Candidato só poderá retirar-se do recinto das provas após 01 hora, contada a partir do seu efetivo início.**

 **\* O candidato só terá o direito de levar o caderno de prova após 02:00 horas do início dos trabalhos, e deixará apenas o Cartão de Respostas com o Fiscal de Sala.**

 **\* Os Fiscais de Sala não estão autorizados a prestar quaisquer esclarecimentos sobre a resolução das questões; esta tarefa é obrigação do candidato.**

 **\* Não é permitido que os candidatos se comuniquem entre si. É proibida também a utilização de quaisquer equipamentos eletrônicos.**

 **\* Assine o seu Cartão de Respostas (Gabarito). Assinale apenas uma opção em cada questão. Não deixe questão em branco, nem assinale mais de uma opção, para seu Cartão não ter questões anuladas.**

 **\* Não rasure, dobre ou amasse seu Cartão de Respostas pois em hipótese alguma ele será substituído, salvo por erro do fiscal ou por falha de impressão. Confira seus dados, leia as instruções para seu preenchimento e assinale no local indicado. A assinatura é obrigatória.**

 **\* O Gabarito desta prova estará disponível no dia 26/03/2012, no site www.acaplam.com.br, de acordo com o Edital de Retificação nº 006/2012, em cumprimento a Recomendação nº 04/2012 da PmJ de Angicos.**

 **\* Para exercer o direito de recorrer contra qualquer questão, o candidato deve seguir as orientações constantes no Edital do Concurso Público nº 001/2011 da PREFEITURA MUNICIPAL DE ANGICOS de 30/12/2011, em conformidade com o Calendário constante do Edital de Retificação nº 006/2012.**

**\* Após o término da prova, o candidato deverá deixar a sala e em hipótese alguma poderá permanecer no estabelecimento onde realizou a mesma.** 

**BOA PROVA!!**

## **Data: 25 de Março de 2012.**

#### **PARTE I – QUESTÕES ESPECÍFICAS (Noções de Informática)**

01. Os tipos de dados disponíveis no Access 2010 são:

- A) Tipos Básicos, Caractere, Data e Hora, Decisão e Texto.
- B) Tipos Exclusivos, Número, Data e Hora, Sim/Não e Início Básico.
- C) Tipos Exclusivos, Número, Caractere, Decisão e Texto.
- D) Tipos Básicos, Número, Data e Hora, Sim/Não e Início Rápido.
- E) Tipos Básicos, Número, Data e Hora, Sim/Não e Início Básico.

02. No Access 2010 o tipo do dado e o formato usados para exibir valores monetários gerais armazenados no formato da União Europeia são, respectivamente,

- A) Numero e Moeda.
- B) Moeda e Fixo.
- C) Numero e Euro.
- D) Geral e Euro.
- E) Número e Padrão.

03. Os valores armazenados em um campo Texto do Access 2010 podem conter somente letras, números e um conjunto limitado de caracteres de pontuação. No conjunto um campo de Texto somente pode conter um máximo de

- A) 255 caracteres.
- B) 1024 caracteres.
- C) 125 caracteres.
- D) 512 caracteres.
- E) 64 caracteres.

04. No Access 2010, uma instrução SQL que permita selecionar todos os campos de uma tabela tem os nomes dos campos substituídos por

- A) uma única / (barra não invertida)
- B) um único \* (asterisco)
- C) um único & (E Comercial)
- D) um único # (jogo da velha)
- E) uma única \ (barra invertida)

05. O uso de predicados numa pesquisa feita em um banco de dados no Access 2010 restringe o número de registros retornados. Se nenhum predicado for especificado, o padrão é

- A) DISTINCT
- B) DISTINCTROW
- C) TOP
- D) ALL
- E) ANY

06. O uso da combinação de teclas CTRL+ESC no Windows 7

- A) abre o Painel de Controle.
- B) exibe o menu Iniciar.
- C) chama a Ajuda e Suporte.
- D) exibe a Guia de Hardware.
- E) exibe a Guia de Segurança.

07. Observe as seguintes afirmações feitas para ferramentas de desempenho do Windows 7:

- I. As Informações e Ferramentas de Desempenho mostram detalhes dos níveis de desempenho de seu computador e oferecem dicas para aumentar o desempenho;
- II. A Limpeza de Disco remove arquivos temporários, programas não utilizados e componentes do Windows que não são essenciais. Remover arquivos e programas não utilizados pode ajudar seu computador a funcionar mais rápido;
- III. O Desfragmentador de Disco reduz a fragmentação ao organizar os arquivos relacionados no mesmo local. Isso reduz o tempo necessário para encontrar e recuperar arquivos;
- IV. O Assistente de Compatibilidade de Programas verifica se algum programa é ferramenta do Windows 7.

São verdadeiras apenas as afirmações feitas nos itens:

- A) I a III.
- B) I e III.
- C) II a IV.
- $D$ ) I e IV.
- E) III e IV.

08. Observe as seguintes afirmações feitas sobre um Firewall como o Firewall do Windows:

- I. É um software que verifica informações provenientes da Internet ou de uma rede, e as bloqueia ou permite que elas cheguem ao seu computador, dependendo das configurações do firewall.
- II. Um firewall pode ajudar a impedir que hackers ou softwares mal-intencionados obtenham acesso ao seu computador através de uma rede ou da Internet.
- III. Um firewall também pode ajudar a impedir o computador de enviar software mal-intencionado para outros computadores.
- IV. Um firewall é a mesma coisa que um antivírus o que ajuda a proteger o seu computador de vírus e malwares.

São verdadeiras apenas as afirmações feitas nos itens:

- A) I e III.
- B) I a III.
- C) II a IV.
- D) I e IV.
- E) III e IV.

09. No Microsoft PowerPoint 2010, só não é uma opção de colagem:

- A) Usar Tema do Destino (D)
- B) Manter Formatação Original (F)
- C) Colar como Imagem (M)
- D) Manter Somente Texto (T)
- E) Manter Somente Imagem (I).

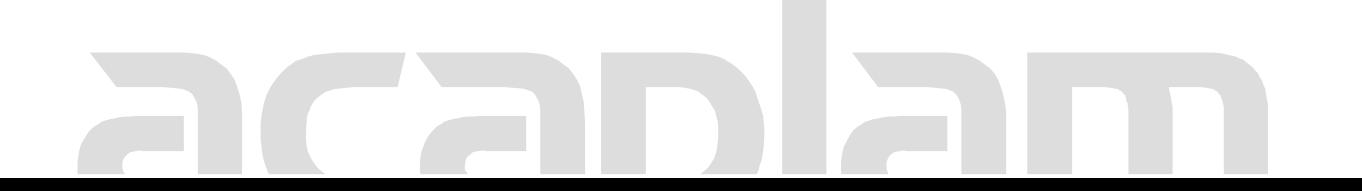

10. Observe as seguintes afirmações referentes a bibliotecas no Windows 7:

- I. Uma biblioteca reúne arquivos de diferentes locais e os exibe em uma única coleção, sem os mover de onde estão armazenados.
- II. Quando não quiser mais monitorar uma pasta em uma biblioteca, você pode removê-la. Quando você remove uma pasta de uma biblioteca, a pasta e seu conteúdo não são excluídos do seu local original.
- III. Os itens em uma biblioteca podem ser organizados de diferentes maneiras, usando o menu Organizar por, localizado no painel de bibliotecas (acima da lista de arquivos) de qualquer biblioteca aberta.

Quanto às firmações feitas, pode-se deduzir que:

A) Apenas a I e a III são verdadeiras.

B) Nenhuma é verdadeira.

C) Apenas a I e a II são verdadeiras.

D) Todas são verdadeiras.

E) Apenas II e a III são verdadeiras.

11. No Windows 7, se você selecionar uma mensagem de e-mail, um arquivo de texto ou uma imagem, poderá ver seu conteúdo sem abri-lo em um programa através do Painel de

A) Visualização.

B) Detalhes.

C) Navegação.

D) Ferramentas.

E) Biblioteca.

12. A combinação de teclas que permite, no Excel 2010, aplicar contorno às células selecionadas é

A) CTRL+SHIFT+&

- B) CTRL+SHIFT+D
- C) CTRL+ALT+&
- D) SHIFT+ALT+D
- E) SHIFT+TAB+C

13. No Excel 2010, a inserção da data atual em uma célula pode ser feita com a combinação de teclas CTRL+

A) : (dois pontos)

B) , (vírgula)

 $C$ ) \ (barra invertida)

- D) ; (ponto e vírgula)
- E) . (ponto)

14. No Excel 2010, os operadores \* (asterisco), & (E comercial), % (porcentagem), : (dois pontos),  $\wedge$  (acento circunflexo) e a , (vírgula) são, respectivamente, operadores do tipo:

- A) Aritmético, concatenação de texto, referência, aritmético, aritmético e referência.
- B) Aritmético, aritmético, concatenação de texto, referência, aritmético e referência.
- C) Aritmético, concatenação de texto, aritmético, referência, aritmético e referência.
- D) Aritmético, concatenação de texto, aritmético, referência, referência e aritmético.
- E) Referência, aritmético, concatenação de texto, aritmético, referência e aritmético.

15. No Microsoft Word 2010, são modos de exibição, exceto o

- A) Estrutura de itens.
- B) Layout de impressão.
- C) Leitura em Tela Inteira.
- D) Layout de Web.
- E) Rascunho.

16. No Microsoft Word 2010, a tecla de função F7 abre

- A) Localizar e substituir palavra do texto.
- B) Opções do Word.
- C) Ajuda Especial ao usuário 2010.
- D) Referência cruzada.
- E) Verificar ortografia e gramática.

17. Numa planilha do Excel 2010 estão digitadas nas células A1, A2, A3, A4 e A5 os números 5, 6, 7, 8 e 9. Caso na célula B1 seja digitado a fórmula =\$A1 e caso a célula B1 seja copiada para as células B2, B3, B4 e B5, o resultado da fórmula =SOMA(A1:A5) - SOMA(B2:B4) dará como resultado o valor

A) 11.

- B) 15.
- C) 9.
- D) 14.
- E) 5.

18. No PowerPoint 2010, que combinação de teclas adicionada ao CRTL permite estender uma seleção até o final do paragrafo atual?

- A) SHIFT+SETA PARA BAIXO
- B) SHIFT+END
- C) ALT+SETA PARA BAIXO
- D) SHIFT+SETA À DIREITA
- E) ALT+SETA À DIREITA

19. Um padrão ou uma planta de um slide ou grupo de slides salvo no PowerPoint 2010 como um arquivo .potx se constitui em um

- A) tema.
- B) modelo.
- C) fonte.
- D) estilo.
- E) layout.

20. Para inserir uma equação no Word 2010 usando o teclado deve-se prescionar

 $A)$   $ALT+$ [  $B)$  ALT $+=$  $C)$  SHIFT+=  $D)$  CTRL+= E) CTRL+[

### **PARTE II – PORTUGUÊS – Fundamental Completo**

As questões de 21 a 28 referem-se ao texto seguinte:

#### **IGUAL – DESIGUAL**

Carlos Drummond de Andrade

Eu desconfiava:

todas as histórias em quadrinhos são iguais.

Todos os filmes norte-americanos são iguais.

Todos os filmes de todos os países são iguais.

Todos os *best-sellers* são iguais.

Todos os campeonatos nacionais e internacionais de

futebol são iguais.

Todos os partidos políticos

são iguais.

Todas as mulheres que andam na moda

são iguais.

Todas as experiências de sexo

são iguais.

Todos os sonetos, gazéis, virelais, sextinas e rondós são iguais.

E todos, todos

os poemas em versos livres são enfadonhamente iguais.

Todas as guerras do mundo são iguais.

Todas as fomes são iguais.

Todos os amores iguais, iguais, iguais.

Iguais todos os rompimentos.

A morte é igualíssima.

Todas as criações da natureza são iguais.

Todas as ações, cruéis, piedosas ou indiferentes, são iguais.

Contudo, o homem não é igual a nenhum outro homem, bicho ou coisa.

Ninguém é igual a ninguém. Todo o ser humano é um estranho ímpar.

> A paixão medida (1980). 8 ed. Rio de Janeiro: Record, 2002, p. 77-78. Carlos Drummod de Andrade © Graña Drummond www.carlosdrummond.com.br

21 - Das afirmações seguintes:

- I. É possível afirmar que o poema encontra-se dividido basicamente em quatro partes
- II. O vocábulo "contudo" é responsável por introduzir a segunda parte do poema.
- III. A frase "Todo ser humano é um estranho ímpar" equivale a "cada um dos seres humanos é diferente dos demais".
	- A) Estão corretos os itens I e II.
	- B) Estão corretos os itens I e III.
	- C) Todos estão corretos.
	- D) Estão corretos os itens II e III.
	- E) Apenas o item III está correto.

22 - Das afirmações seguintes:

I .Para o poeta, as coisas, embora pareçam diferentes, são, na verdade, iguais.

II .Tantas coisas aparentemente diferentes parecem iguais para o poeta porque os aspectos essenciais são sempre distintos e as peculiaridades se tornam significantes demais diante daquilo que se repete.

III.Ao afirmar "a morte é igualíssima", o poeta considera que a morte, mais que qualquer outra coisa, é igual para todos.

- A) Estão corretos os itens I e III.
- B) Estão corretos os itens I e II.
- C) Estão corretos os itens II e III.
- D) Todos estão corretos.
- E) Apenas o item I está correto.

23 - Das afirmações seguintes:

I-No verso "todos os amores, iguais iguais iguais", o efeito de repetição de "iguais" é de enaltecer o valor do sentimento "amor".

II-O vocábulo "ímpar" (último verso) significa único, sem igual.

III-No verso "e todos, todos / os poemas em verso livre são enfadonhamente iguais", a repetição da palavra "todos" procura enfatizar que há "exceção".

- A) Estão corretos os itens I e II.
- B) Apenas o item II está correto.
- C) Estão corretos os itens II E III.
- D) Todos estão incorretos.
- E) Apenas o item III está correto.

24-Foneticamente, o vocábulo "ENFADONHAMENTE" (1ª estrofe) contém:

- A) 03 ditongos
- B) 03 encontros consonantais
- C) 03 dígrafos
- D) 01 hiato
- E) 01 dígrafo

25-As palavras "iguais", "criações" e "coisa" (2ª estrofe) apresentam, respectivamente

- A) Tritongo ditongo hiato
- B) Tritongo hiato hiato
- C) Hiato ditongo ditongo
- D) Ditongo hiato hiato
- E) Tritongo hiato ditongo

26- Nos vocábulos "guerras" e "mundo" (2ª estrofe) constatamos a seguinte sequência de letras e fonemas:

- A) 7-7, 5-5
- B) 7-6, 5-4
- C) 7-5, 5-5
- D) 7-5, 5-4
- E) 5-5, 4-4

27-Acentuam-se pela mesma razão os seguintes vocábulos do texto:

- A) políticos países
- B) randós ninguém
- C) gazéis história
- D) igualíssima ímpar
- E) N.D.A

28 - Os vocábulos sublinhados no texto classificam-se, respectivamente, na morfologia em:

- A) Pronome substantivo adjetivo conjunção
- B) Pronome substantivo substantivo preposição
- C) Pronome adjetivo advérbio conjunção
- D) Advérbio substantivo adjetivo preposição
- E) Advérbio adjetivo adjetivo conjunção

As questões 29 e 30 referem-se a tira seguinte:

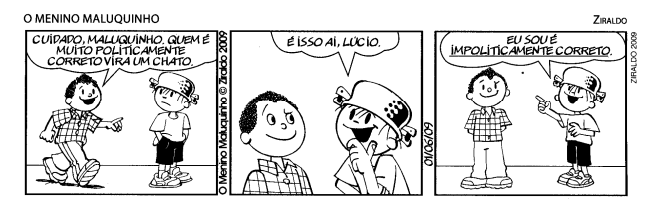

29 - Das afirmações seguintes:

 I-A construção do humor nessa tira baseia-se na formação de palavras por meio de um processo incomum, inesperado.

II-A derivação sufixal é o processo de formação que deu origem à palavra politicamente.

III-Ser "politicamente correto" significa que a pessoa busca a não imparcialidade, se envolve em questões polêmicas sobre minorias e procura defender os valores e ideias menos aceitas pela sociedade.

- A) Estão corretos os itens I e II.
- B) Estão corretos os itens I e III.
- C) Estão corretos os itens II e III
- D) Todos estão corretos.
- E) Apenas o item I está correto.

30 - No último quadrinho encontramos o vocábulo "impoliticamente" cujo processo de formação sofrido é:

- A) Parassíntese.
- B) Derivação prefixal.
- C) Derivação imprópria.
- D) Neologismo.
- E) Derivação regressiva.

#### **PARTE III – MATEMÁTICA – Fund. Completo**

31 - Um pai tem 32 anos mais do que seu filho. Daqui a 24 anos sua idade será o dobro da de seu filho. As idades atuais são:

- A) 4 e 36
- B) 8 e 40
- C) 12 e 44
- D) 15 e 47
- E) 28 e 56

32 - Dois descontos sucessivos de 10% e de 20% são equivalentes a um desconto único de:<br>A) 30%

- A) 30%
- B) 15%
- C) 72%
- D) 54%
- E) 28%

33 - Um avião decolará às 15h30min, mas Marisa precisa estar no balcão de embargue pelo menos 1hora antes. Para ir até o aeroporto, ela tomará um ônibus que faz o trajeto em 50 minutos. Essa linha funciona a partir das 6 horas da manhã e os ônibus partem de hora em hora. Para não esperar muito tempo no aeroporto nem perder o vôo, ela deverá tomar o ônibus em que horário?

- A) 12h
- B) 13h30min
- C) 13h
- D) 14h
- E) 12h30min

34 - Amorim obteve 45 pontos em um teste de história de 50 questões, no qual ganhou 2 pontos para cada questão certa e perdeu 0,5 ponto para cada questão errada. As questões que permaneceram em branco foram consideradas erradas. Pode-se afirmar que o número de respostas corretas:

- A) Excede em 10 unidades o número de respostas erradas
- B) É o dobro do número de respostas erradas
- C) É igual ao número de respostas erradas
- D) Excede em 6 unidades o número de respostas erradas.
- E) É menor que o número de respostas erradas

35 - Num determinado Estado, quando um veículo é rebocado por estacionar em local proibido, o motorista paga uma taxa fixa de R\$ 76,88 e mais R\$ 1,25 por hora de permanência no estacionamento da polícia. Se o valor pago por um proprietário de um veículo que cometeu este delito foi de R\$ 101,88, o total de horas que o veículo ficou estacionado na polícia corresponde a:

- A) 20
- B) 21
- C) 22
- D) 23
- E) 24

36 - Dois números estão na razão de 2 para 3. Acrescentando 2 a cada número, as somas estão na razão de 3 para 5. Então o produto dos dois números é:

A) 96

- B) 90
- C) 180
- D) 72
- E) 124

37 - Se um relógio atrasa 18 minutos em 1 dia, quanto

atrasará em 4  $6\frac{3}{4}$  horas?

- A) 5 minutos e 3,75 segundos
- B) 5 minutos e 3,25 segundos
- C) 6 minutos e 3,75 segundos
- D) 5 minutos e 5,25 segundos
- E) 3 minutos e 3,75 segundos

38 - Um deslizamento ocorrido numa encosta de uma estrada deslocou 337.500 dm<sup>3</sup> de terra sobre a pista. Para a limpeza dessa área, a prefeitura destinou caminhões com as dimensões indicadas na figura abaixo. Quantos m<sup>3</sup> de de terra podem ser transportados em cada caminhão? No mínimo quantas viagens serão necessárias para transportar todo o entulho utilizando apenas um caminhão?

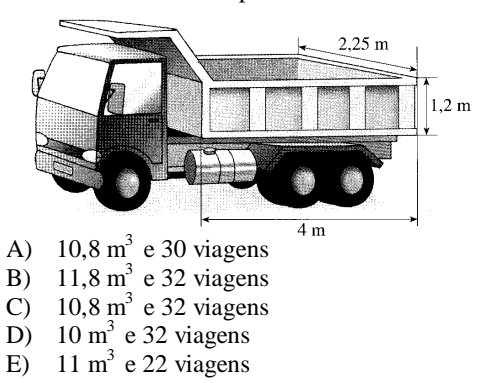

39 - Um mapa foi construído na escala 1:1500000. Se a distância entre duas cidades nesse mapa é de 8,5 cm, então a distância real entre elas é:

- A) 176,4 km
- B) 265,8 km
- C) 1275 km
- D) 127,5 km
- E) 1764,7 km

40 - Uma receita de bolo de maracujá leva  $\frac{1}{4}$  $\frac{1}{1}$  de litro de

leite e  $\frac{1}{2}$  $\frac{1}{2}$  litro de suco. Juntando os dois ingredientes podemos dizer que a medida dessa mistura poderá também ser representada em litros, por:

- A) 1,6
- B) 2,6
- C)  $\frac{1}{6}$ 1
- D) 1,75
- E) 0,75